# **Worksheet.ShowRowColHeaders**

## **Description**

Sets or returns whether column and row headers will be displayed in the worksheet. The headers are displayed by default.

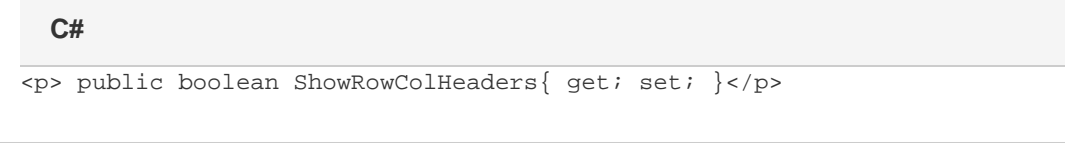

#### **vb.net**

```
<p>Public Property ShowRowColHeaders() As Boolean</p>
```
## **Examples**

### //--- Get ShowRowColHeaders bool showHeaders = ws.ShowRowColHeaders; //--- Set ShowRowColHeaders ws.ShowRowColHeaders = false; **C#**

#### **vb.net**

```
'--- Get ShowRowColHeaders
Dim showHeaders As Boolean = ws.ShowRowColHeaders
'--- Set ShowRowColHeaders
ws.ShowRowColHeaders = False
```